## Singleword list

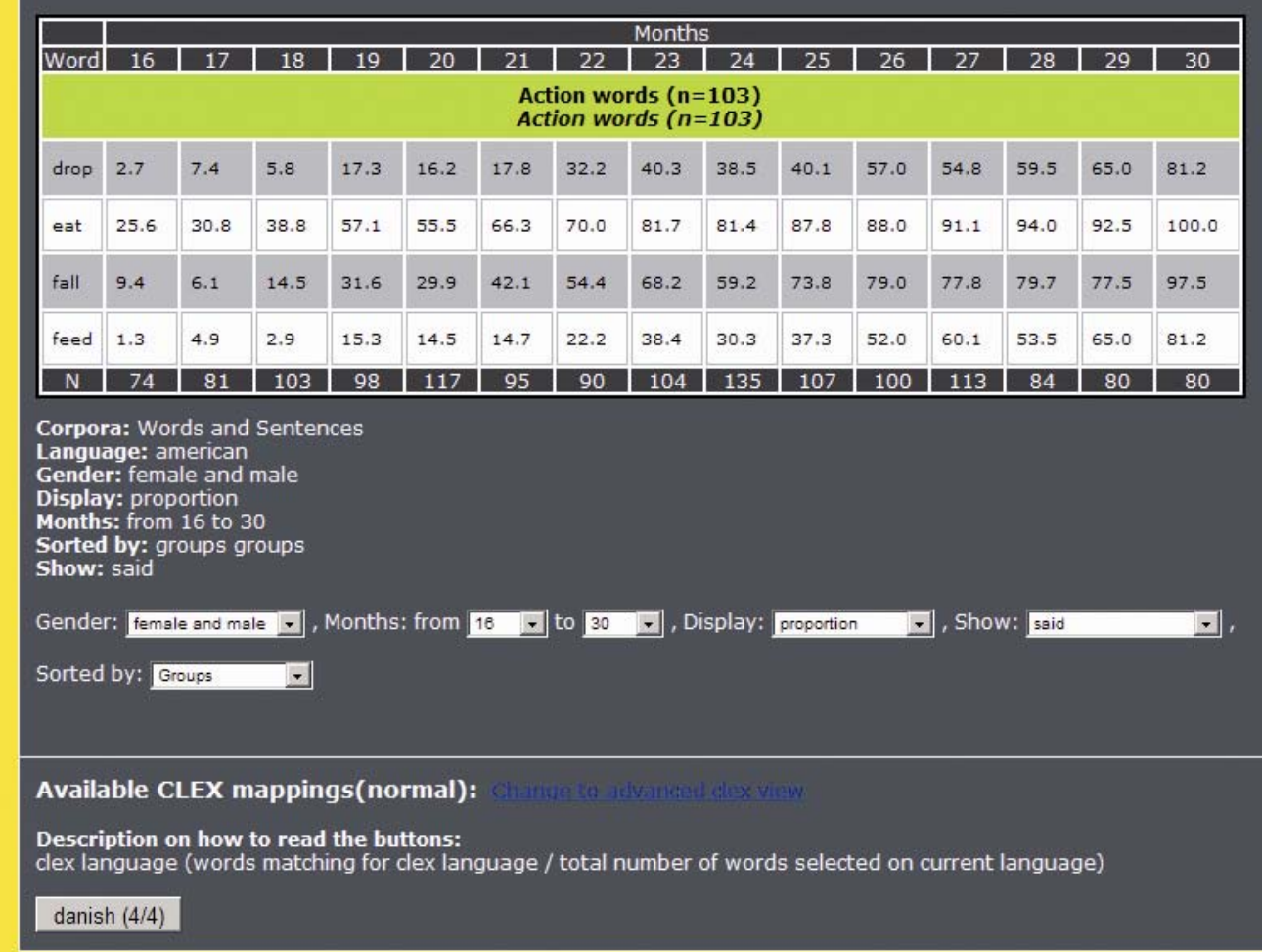

## **Vocabulary - American**

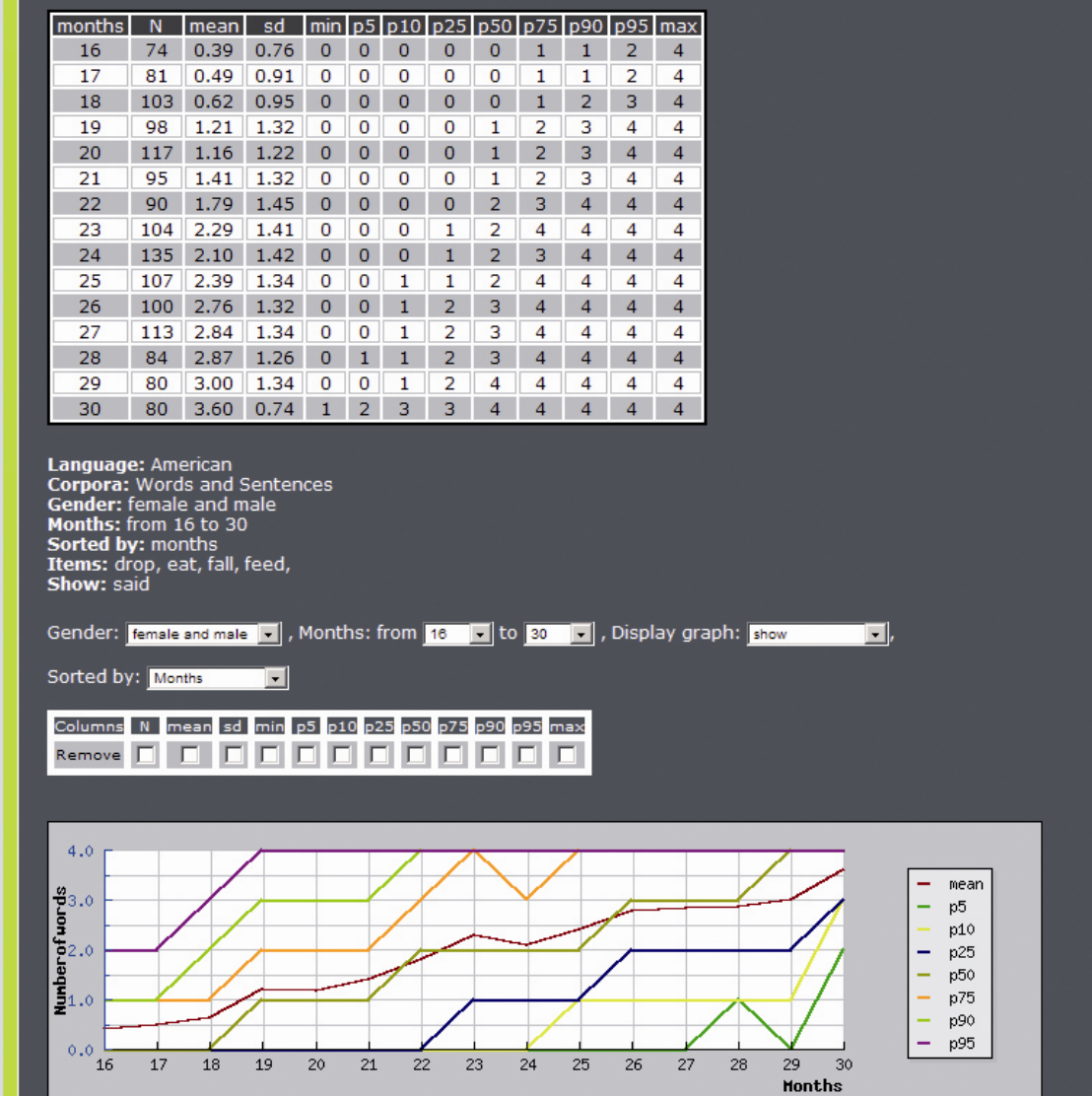

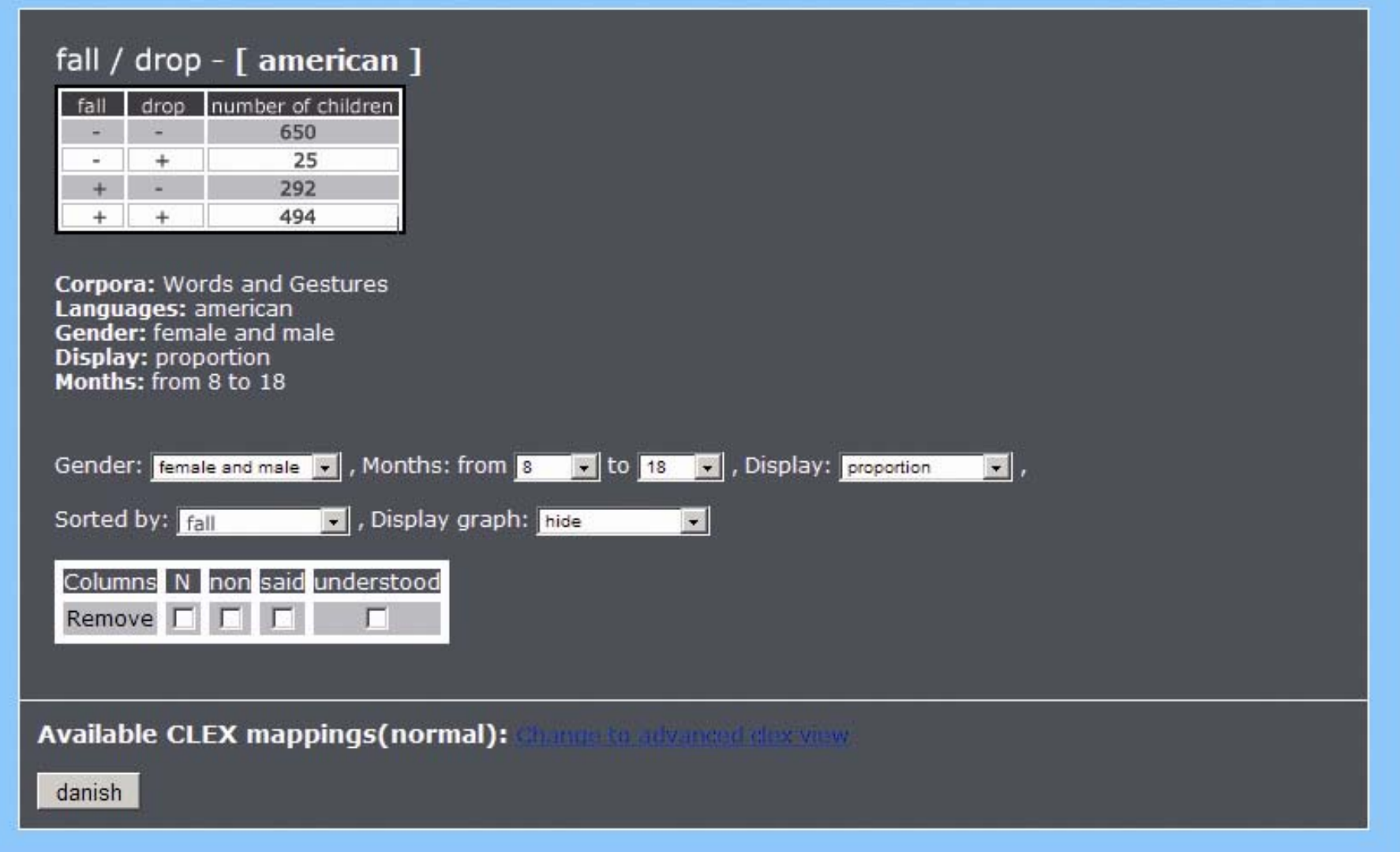

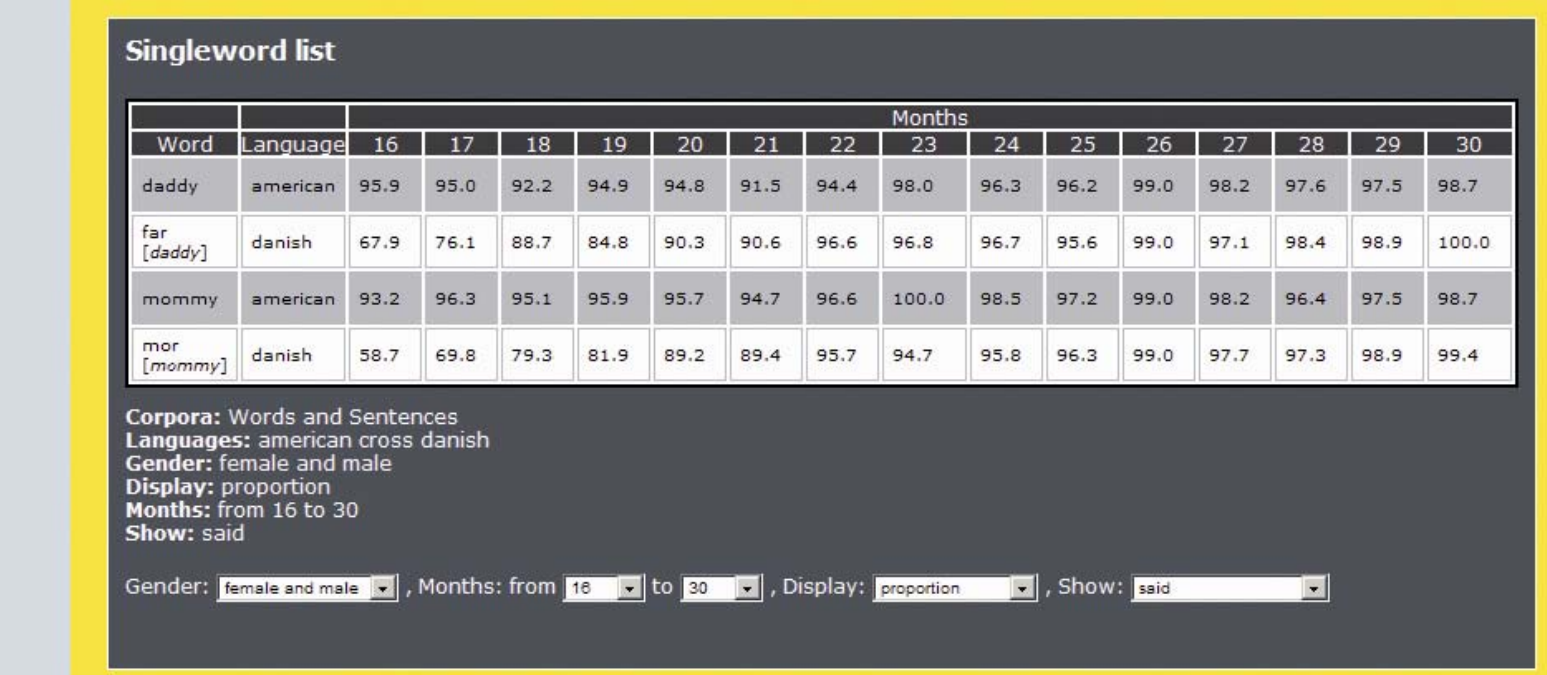